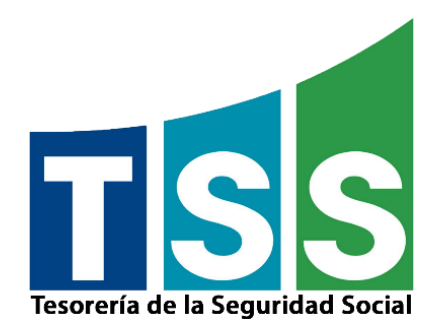

# <span id="page-0-0"></span>**INSTRUCTIVO CONSTRUCCIÓN DE ARCHIVOS DE DEPENDIENTES ADICIONALES**

Dirección de Tecnologías de la Información y Comunicación Departamento de Desarrollo e Implementación de Sistemas División de Análisis de Sistemas Tesorería de la Seguridad Social **Versión 4.0**

## **Indice**

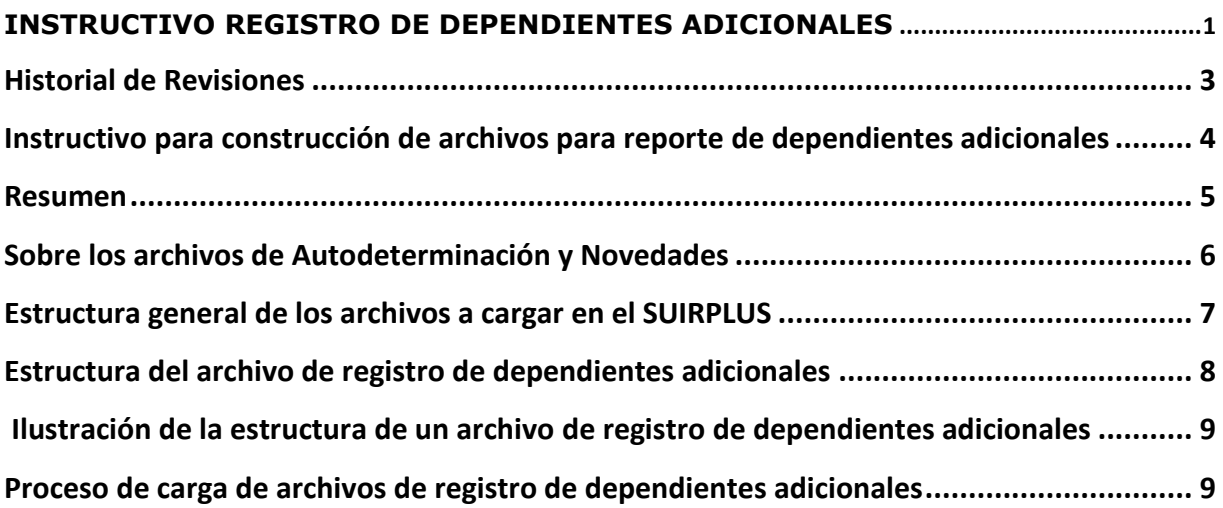

## <span id="page-2-0"></span>**Historial de Revisiones**

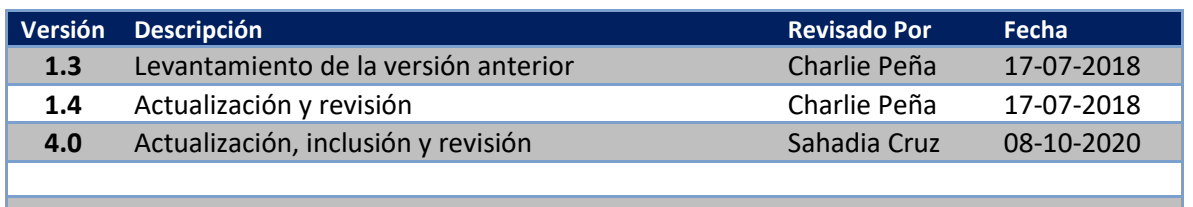

Nombre: **Instructivo registro de dependientes adicionales** Creado Por: **Charlie Peña**

## <span id="page-3-0"></span>**Instructivo para construcción de archivos para reporte de dependientes adicionales**

Nombre: **Instructivo registro de dependientes adicionales** Creado Por: **Charlie Peña**

## <span id="page-4-0"></span>**Resumen**

A partir del período 08-2007 (Agosto del 2007) los trabajadores afiliados al Plan de Servicios de Salud (PDSS) del Régimen Contributivo, podrán incluir a sus ascendientes en primer grado (padres) como dependientes adicionales, a fin de que estos sean beneficiarios de las prestaciones de los servicios de salud, siempre y cuando dependan económicamente de éste y dicho trabajador afiliado cubra el costo total vigente del per cápita para su protección.

**Objetivo:** Orientar a los empleadores para que puedan construir o realizar sus archivos para el registro de dependientes adicionales, beneficiarios del PDSS del Seguro Familiar de Salud del Régimen Contributivo.

#### <span id="page-5-0"></span>**Sobre los archivos de Autodeterminación y Novedades**

• Para el registro de los dependientes adicionales ascendientes en primer grado (padres) el trabajador afiliado debe autorizar a su empleador a descontar por nómina el monto correspondiente al per cápita de sus padres. • El empleador deberá proceder a registrar en el SUIR de la TSS, los dependientes adicionales en la sección de "novedades" en la opción "Registro de Dependientes Adicionales". • El monto correspondiente al descuento del per cápita aparecerá reflejado en la Notificación de Pago emitida por la TSS a cuenta del trabajador afiliado titular. • La TSS no realizará créditos por pagos realizados a cuenta de un dependiente adicional que no haya sido registrado por el trabajador afiliado ante la ARS a la que pertenece. • Para registro masivo de "Depedientes Adicionales", los empleadores podrán construir un archivo plano (TXT), y deberán cargarlo en el SUIR en la sección de "Gestión de Archivos". • Adicionalmente los empleadores pueden descargar la plantilla Excel de "Registro de Dependientes Adicionales" de la página Web de la TSS, la cual le permitirá construir sus archivos mas fácilmente. • El layout del archivo de Registro de Dependientes Adicionales se detalla más adelante.

## <span id="page-6-0"></span>**Estructura general de los archivos a cargar en el SUIRPLUS**

Todos los archivos deberán tener tres tipos de registros según se indica a continuación:

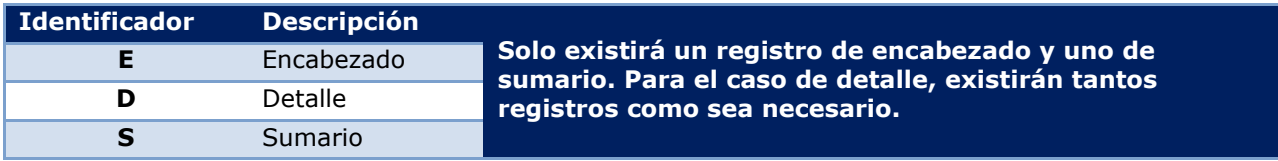

#### **Esta es la estructura de nombre sugerida para los archivos de Autodeterminación y Novedades:**

Número de RNC o Cedula\_Período que envía\_Proceso.txt Ejemplo: 123456789\_072018\_RD.txt

Premisa: Este acápite está destinado a profesionales del área de informática o personas con cierto nivel técnico.

## <span id="page-7-0"></span>**Estructura del archivo de registro de dependientes adicionales**

#### **Encabezado:**

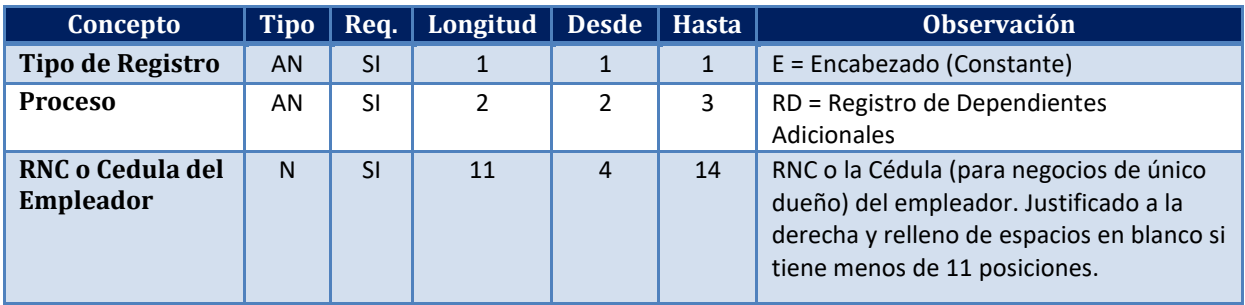

#### **Detalle:**

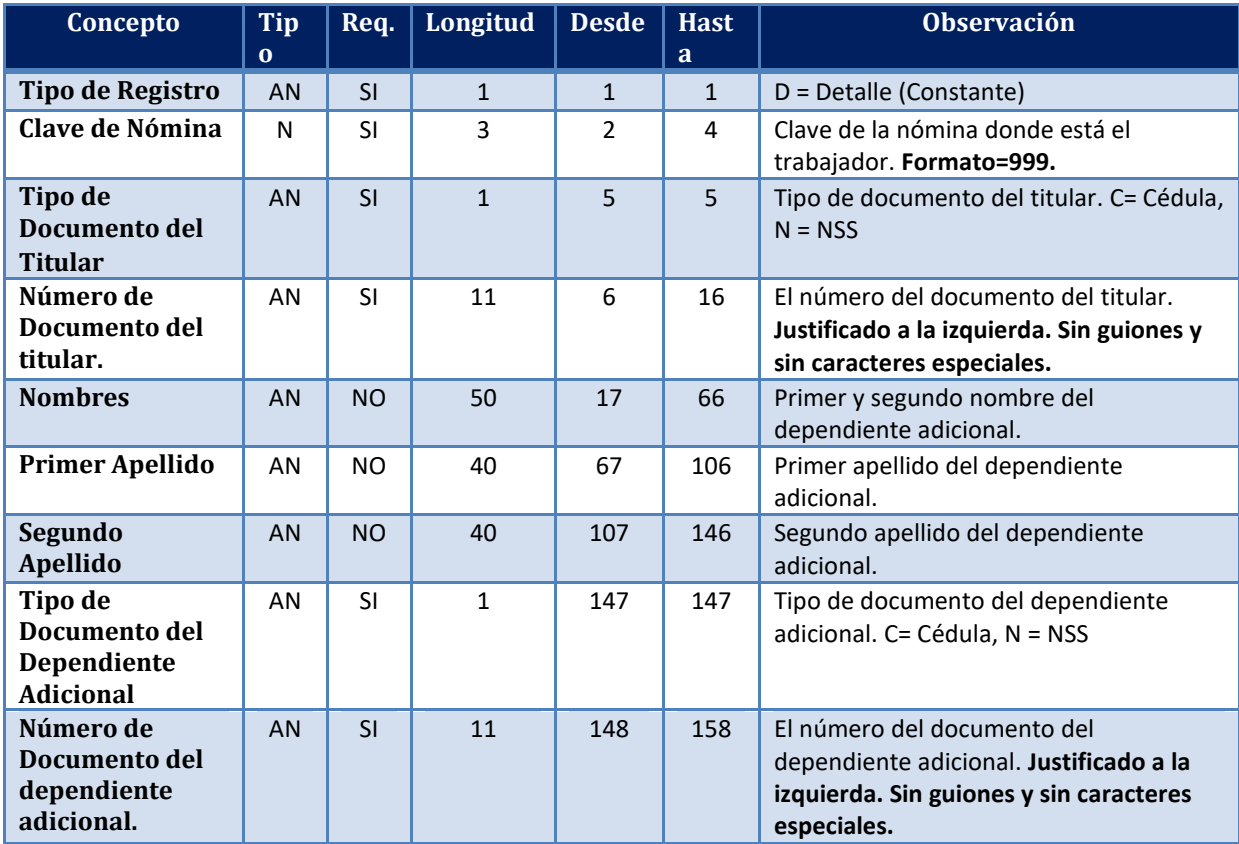

#### **Sumario:**

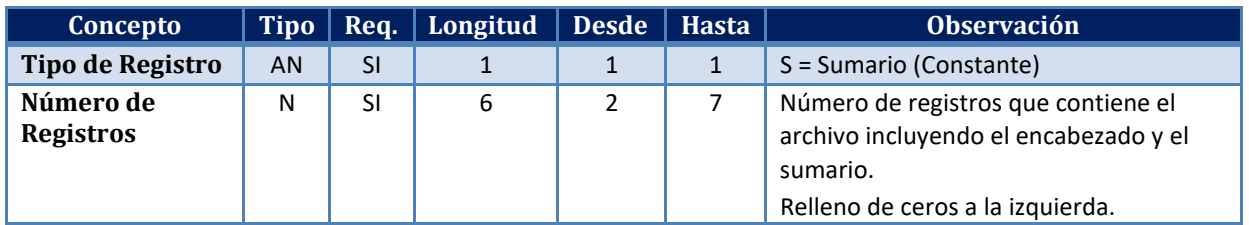

## <span id="page-8-0"></span>**Ilustración de la estructura de un archivo de registro de dependientes adicionales**

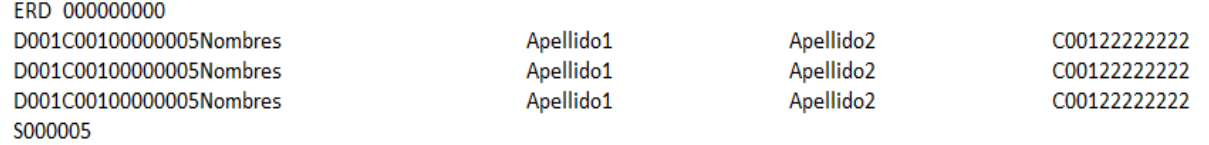

#### <span id="page-8-1"></span>**Proceso de carga de archivos de registro de dependientes adicionales**

Pueden enviarse tantos archivos como el empleador así requiera reportar. La elaboración de cada registro deberá realizarse de acuerdo a las secciones correspondientes en la descripción del Archivo de Bonificaciones que se presenta a continuación:

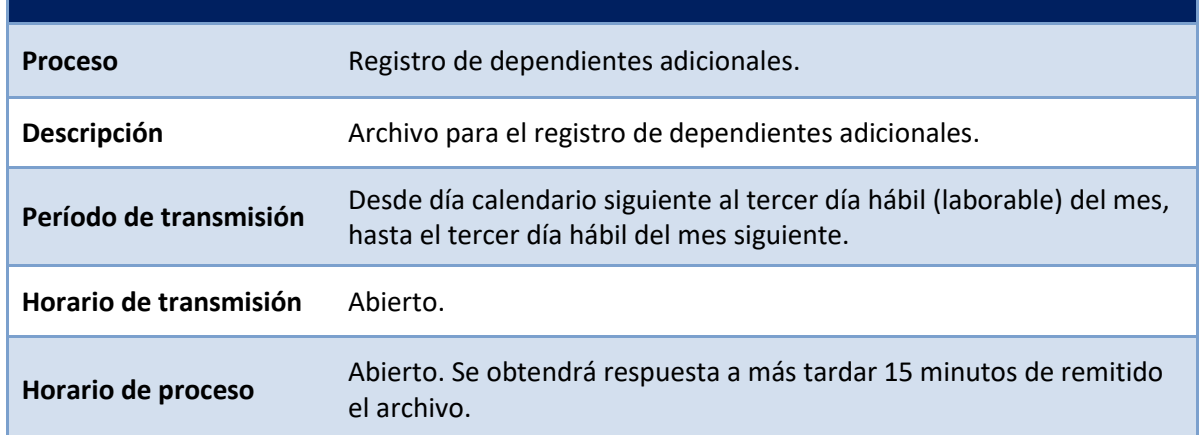

#### **Información Importante:**

Si el empleador aplica una baja por autodeterminación de su(s) trabajador(es), el SUIR aplica además una baja para los dependientes adicionales registrados. En caso de identificar y realizar el alta o ingreso del trabajador nuevamente, debe de forma obligatoria, tambien realizar el alta de los dependientes eliminados por la novedad previa.

Nombre: **Instructivo registro de dependientes adicionales** Creado Por: **Charlie Peña**